#### **sdmay18-18: Fleet monitoring system**

Week 10 Report November 13 - December 3

#### **Team Members**

Tyler Hartsock *— Web Manager* Anthony Guss *— Technical Lead* William Fuhrmann *— Test Engineer* Kendall Berner *— Project Manager* Matthew Fuhrmann *— Report Manager* Venecia Alvarez *— Point of Contact*

## **Summary of Progress this Report**

We have successfully created prototypes for the front-end, server, and Raspberry Pi Python application that works with GPS and OBD-II simulator. We integrated these prototypes so that data can be displayed that was taken from the OBD-II simulator or GPS on our fleet manager dashboard. We also updated our Project Plan and Design Document to reflect the substantial changes to the project that have occurred since we last worked on those documents.

### **Pending Issues**

None.

# **Plans for Upcoming Reporting Period**

We do not plan to work on any more functionality this semester: next semester, we plan to start by updating the Python application to retrieve more data using different PIDs, get the server to ingest that data, and the website will work on views to interpret that data.

### **Individual Contributions**

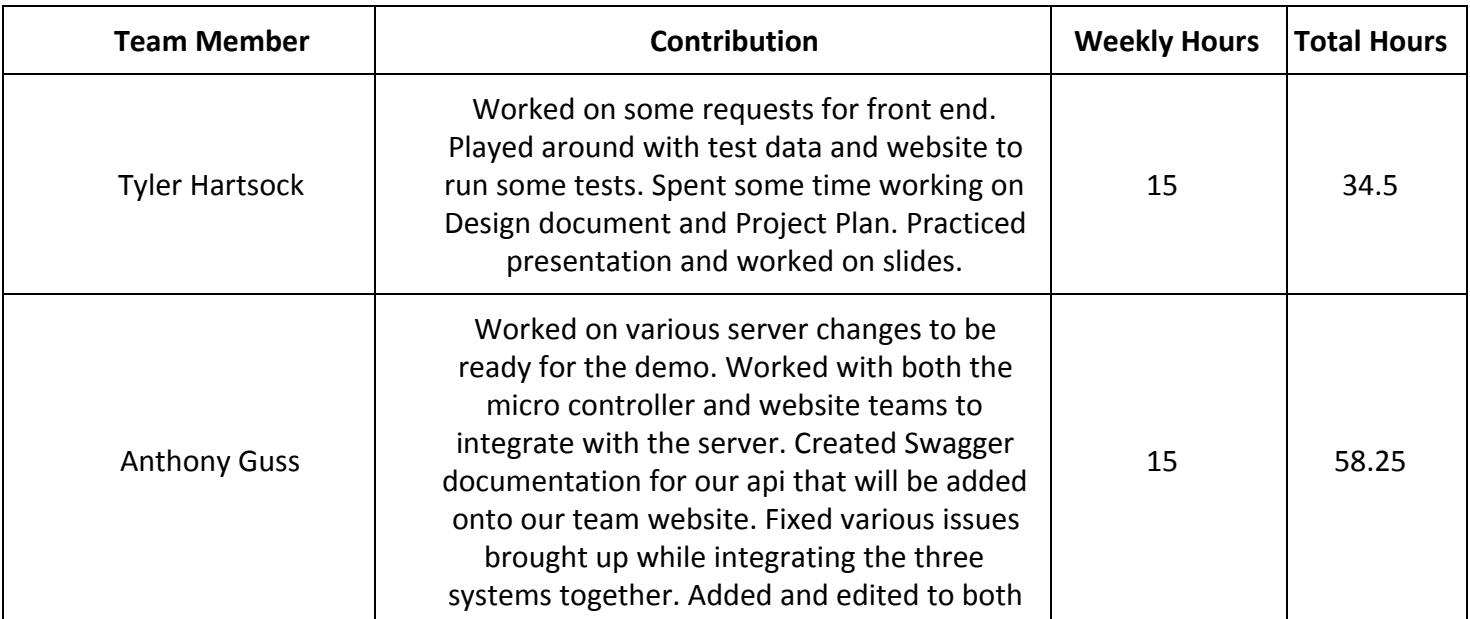

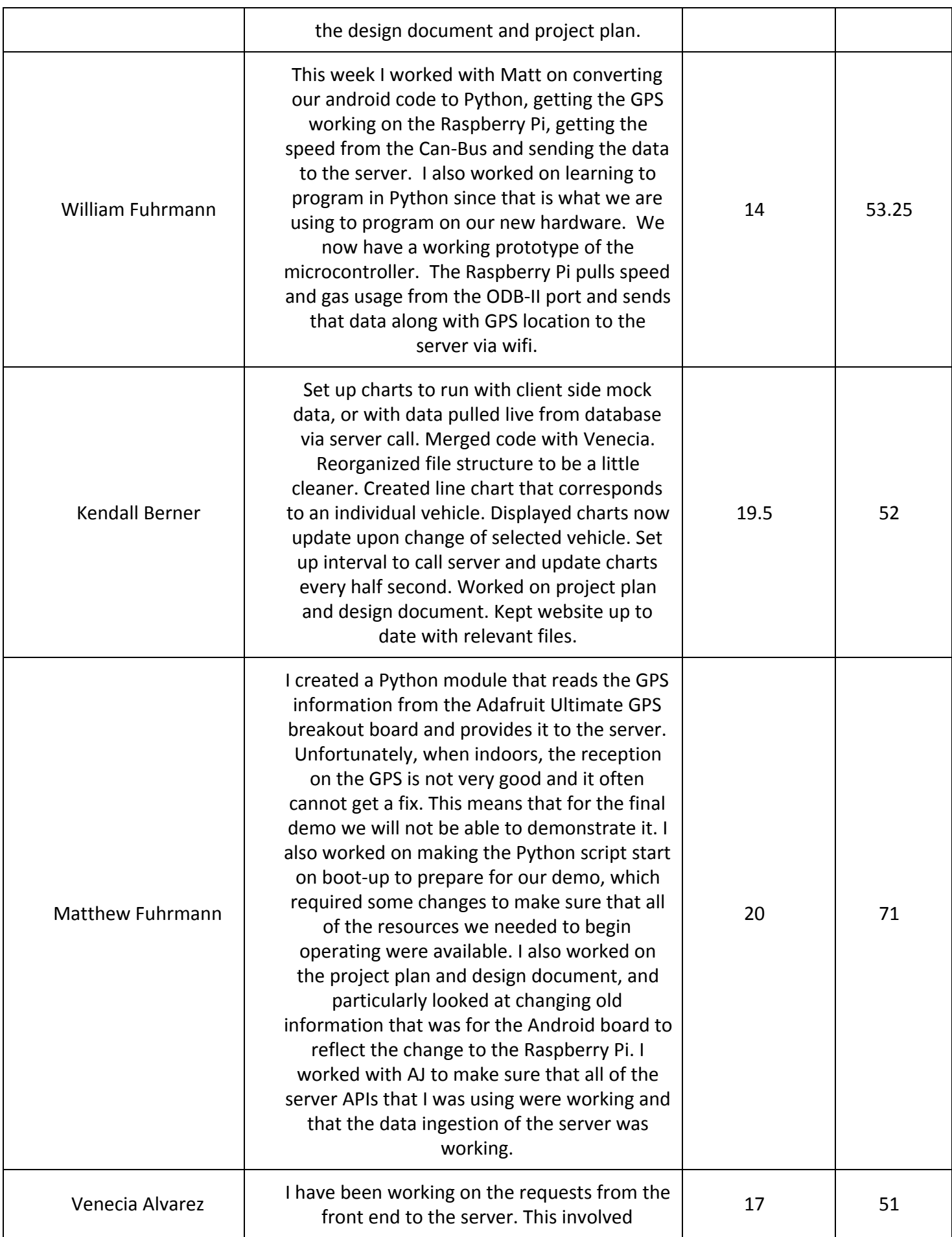

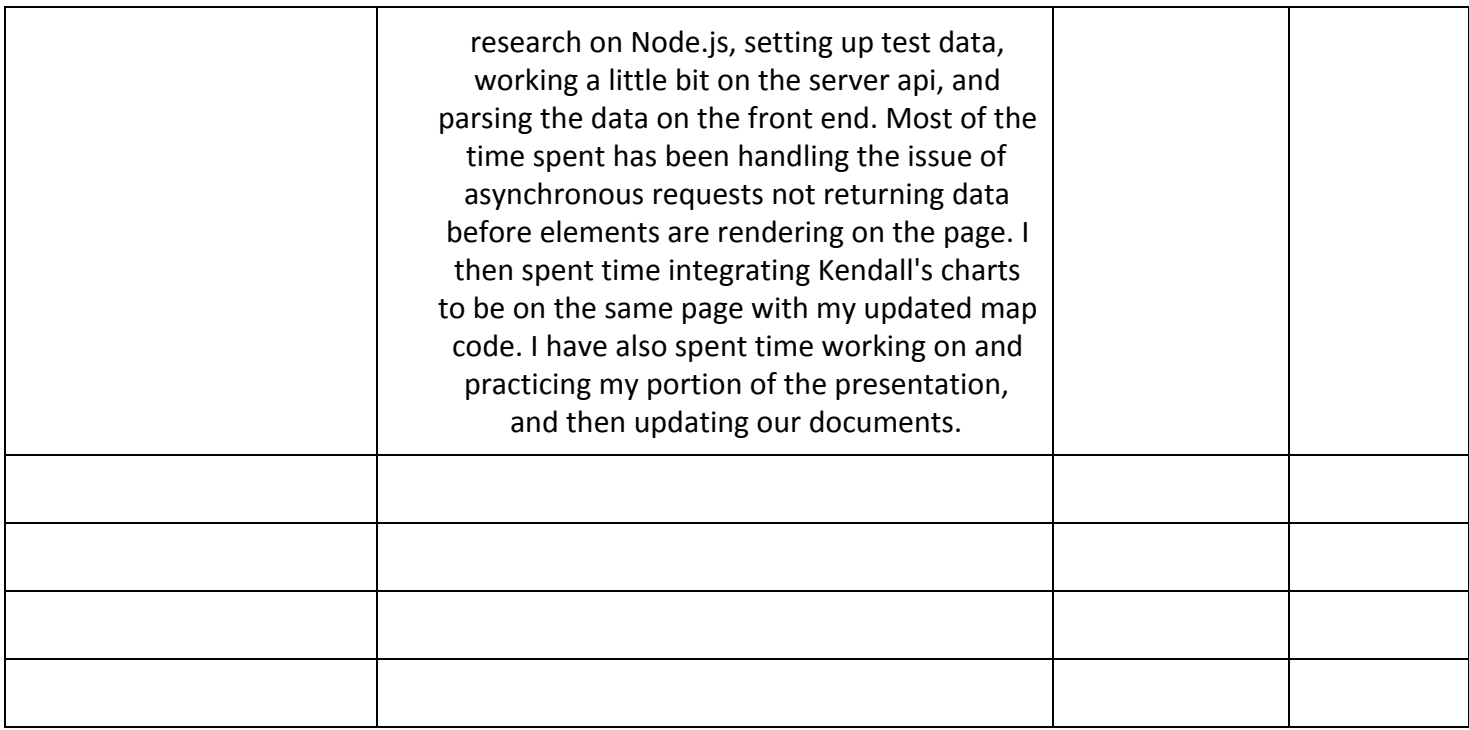